# **como baixar sportingbet no celular**

- 1. como baixar sportingbet no celular
- 2. como baixar sportingbet no celular :dicas de aposta bet365 hoje
- 3. como baixar sportingbet no celular :pixbet denuncia

### **como baixar sportingbet no celular**

Resumo:

**como baixar sportingbet no celular : Explore o arco-íris de oportunidades em centrovetal.com.br! Registre-se e ganhe um bônus exclusivo para começar a ganhar em grande estilo!** 

contente:

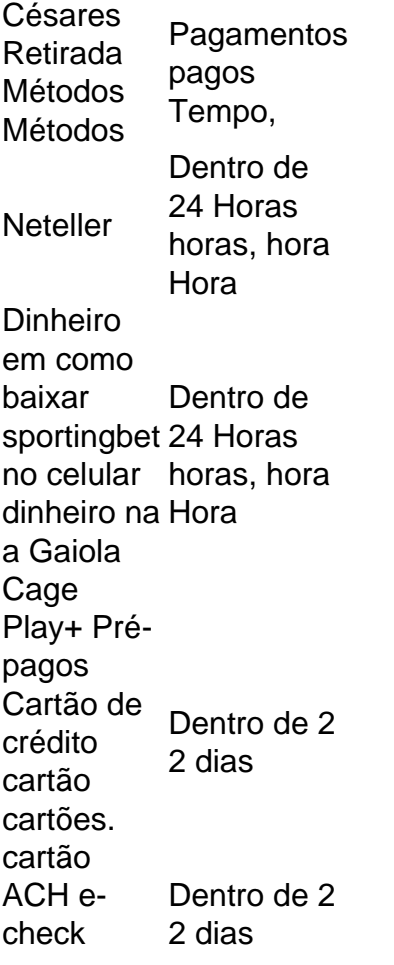

- Sim. Caesars Palace Online Casino paga dinheiro real se você ganhar no E-mail:. Existem vários métodos bancários que os jogadores podem usar para retirar Ganhos.

#### [roulette 1](https://www.dimen.com.br/roulette-1-2024-08-04-id-42810.html)

A aposta de prop "bases totais" é uma combinação entre dois jogadores em como baixar sportingbet no celular equipes opostas no mesmo jogo, onde você está apostando em como baixar sportingbet no celular qual jogador terá mais bases totais no jogo. As bases são concedidas apenas em como baixar sportingbet no celular acertos, da seguinte forma: Single 1 base..Duplo 2 bases bases.

No que toca a duplas jogadas,Eles contam como se fossem LOBOlhe para Sosa (não Sammy, mas para os cardeais Edmundo Ssa); ele tinha 3 LOB, fundamentado em como baixar sportingbet no celular um jogo duplo com dois, um dos quais marcou, no segundo, e depois fundamentado na escolha de um jogador no quarto com duas cartas. - Sim.

### **como baixar sportingbet no celular :dicas de aposta bet365 hoje**

### **como baixar sportingbet no celular**

O aplicativo de aposta Sportingbet é uma plataforma completa para jogos e aposta online, com excelentes cotas e opções para jogos ao vivo. Disponível para dispositivos Android, o aplicativo permite que jogadores de todas as partes façam suas apostas em como baixar sportingbet no celular eventos esportivos e no cassino em como baixar sportingbet no celular qualquer lugar e em como baixar sportingbet no celular qualquer momento.

#### **como baixar sportingbet no celular**

A Sportingbet é conhecida por como baixar sportingbet no celular plataforma de apostas ao vivo de primeira categoria, oferecendo odds altas e muitas opções para jogar online em como baixar sportingbet no celular eventos esportivos. Além disso, com o aplicativo Sportingbet, você pode fazer seu download para dispositivos Android, tornando mais simples acessar as melhores opções de aposta

**Uma Plataforma completa:**

Com uma ampla variedade de opções de aposta e excelentes cotas, o aplicativo de aposta Sportingbet é Um design simples e fácil de navegar.

O aplicativo suporta vários idiomas:

Torneie-se um apostador de sucesso com as melhores opções disponíveis grátis no aplicativo para Andr Vantagens extras com o Sportingbet App:

no palpite de como baixar sportingbet no celular escolha em como baixar sportingbet no celular qualquer lugar e em como baixar sportingbet no celular qualquer hora do dia ou da noite. Além disso, o aplicativo vem com muitas funções e recursos que tornam como baixar sportingbet no celular experiência ainda mais angustiante.

### **Como Se Registrar e Fazer Login no Aplicativo Sportingbet?**

Para começar, você precisará se cadastrar em como baixar sportingbet no celular como baixar sportingbet no celular conta. Isso pode ser feito fazendo login em como baixar sportingbet no celular como baixar sportingbet no celular conta existente

- 1. Visite a Sportingbet Brasil.
- 2. Clique em como baixar sportingbet no celular "Entrar" no canto superior direito do site.
- 3. Insira seu nome de usuário ou endereço de e-mail e como baixar sportingbet no celular senha de acesso.
- 4. Opcionalmente, você pode permanecer conectado.
- 5. Clique em como baixar sportingbet no celular "ENTRE EM SUA CONTA" para fazer login.

#### **Baixe o Aplicativo Sportingbet Agora**

Se você deseja ter o aplicativo Sportingbet em como baixar sportingbet no celular seus dispositivos Android, basta visitar o site daoperadora de apostas esportivas e cassino online e instalar o aplicativo. Depois de fazer o download e instalar o aplicativo, você estará livre para se divertir e aproveitar melhores opções de aposta e prêmios em como baixar sportingbet no celular partidas de futebol.

Responda às perguntas:

- 1. O Sportingbet App oferece opções de aposta para jogos esportivos Sim, você pode apostar em como baixar sportingbet no celular qualquer jogo esportivo usando o aplicativo
- 2. O aplicativo está disponível em como baixar sportingbet no celular

O aplicativo está disponível somente para dispositivos Android

3. É preciso um cadastro para usar o aplicativo

Sim, o usuário deve se cadastrar antes de comecar a usar o aplicativo

## **Aprenda a Fazer Apostas Esportivas Online no Brasil**

No mundo dos jogos de azar online, as apostas esportivas estão se tornando cada vez mais populares. No Brasil, é possível fazer apostas esportivas em vários sites de apostas online, incluindo o 365 sport bet. Neste artigo, você vai aprender como fazer apostas esportivas online no Brasil e como aumentar suas chances de ganhar.

#### **O que é 365 sport bet?**

365 sport bet é uma plataforma de apostas esportivas online que oferece aos seus usuários uma ampla variedade de esportes para apostar. Desde futebol, basquete, tênis, vôlei e muitos outros, o 365 sport bet é uma opção popular para aqueles que querem apostar em eventos esportivos ao redor do mundo.

#### **Como fazer apostas esportivas online no Brasil?**

Fazer apostas esportivas online no Brasil é fácil. Primeiro, você precisa escolher um site de apostas online confiável, como o 365 sport bet. Em seguida, você precisa criar uma conta e fazer um depósito. Depois disso, você pode começar a apostar em seus esportes favoritos.

É importante lembrar que antes de fazer uma aposta, você deve fazer como baixar sportingbet no celular pesquisa e analisar as chances de ganhar. Você também deve se fixar um limite de dinheiro para jogar e nunca apostar dinheiro que não possa permitir-se perder.

#### **Como aumentar suas chances de ganhar?**

Existem algumas coisas que você pode fazer para aumentar suas chances de ganhar em apostas esportivas online no Brasil.

- Faça como baixar sportingbet no celular pesquisa: Antes de fazer uma aposta, é importante que você faça como baixar sportingbet no celular pesquisa e analise as chances de ganhar. Você deve conhecer os times ou atletas que estão jogando, como baixar sportingbet no celular forma atual e outros fatores que possam influenciar o resultado do jogo.
- Gerencie seu dinheiro: É importante que você se fixe um limite de dinheiro para jogar e nunca aposte dinheiro que não possa permitir-se perder. Além disso, você deve considerar a relação risco/recompensa antes de fazer uma aposta.
- Diversifique suas apostas: Não coloque todos os seus ovos em uma cesta. Diversifique suas

apostas em diferentes esportes e eventos para minimizar seus riscos.

Tenha paciência: As apostas esportivas online não são uma maneira rápida de se tornar rico. ● Você deve ter paciência e à medida que você aprende a fazer apostas inteligentes, suas chances de ganhar aumentarão.

#### **Conclusão**

As apostas esportivas online no Brasil estão crescendo em popularidade e o 365 sport bet é uma ótima opção para aqueles que querem apostar em eventos esportivos ao redor do mundo. No entanto, é importante lembrar que as apostas esportivas online devem ser feitas com responsabilidade e moder

### **como baixar sportingbet no celular :pixbet denuncia**

### **China y Tayikistán apoyan la formación de un gobierno inclusivo en Afganistán, dice declaración conjunta**

Fuente:

Xinhua

06.07.2024 10h44

China y Tayikistán expresaron el viernes su apoyo, en una declaración conjunta, para establecer un gobierno inclusivo con la participación de representantes de todos los grupos étnicos, religiosos y políticos en Afganistán.

Según la declaración conjunta, los dos lados reafirmaron que un Afganistán independiente, neutral, unido, inclusivo y pacífico, que esté libre del terrorismo, la guerra y las drogas y viva en paz y armonía con todos sus vecinos, es del interés común del pueblo afgano y de todos los países de la región.

La declaración conjunta fue emitida durante la visita de Estado del presidente chino, Xi Jinping, a Tayikistán, después de participar en una cumbre de la Organización de Cooperación de Shanghai en Astana y realizar una visita de Estado a Kazajistán.

### **0 comentarios**

Author: centrovet-al.com.br Subject: como baixar sportingbet no celular Keywords: como baixar sportingbet no celular Update: 2024/8/4 16:39:14